# **Touches de fonction et aides à la saisie pour Microsoft Dynamics NAV**

#### **Touches F**

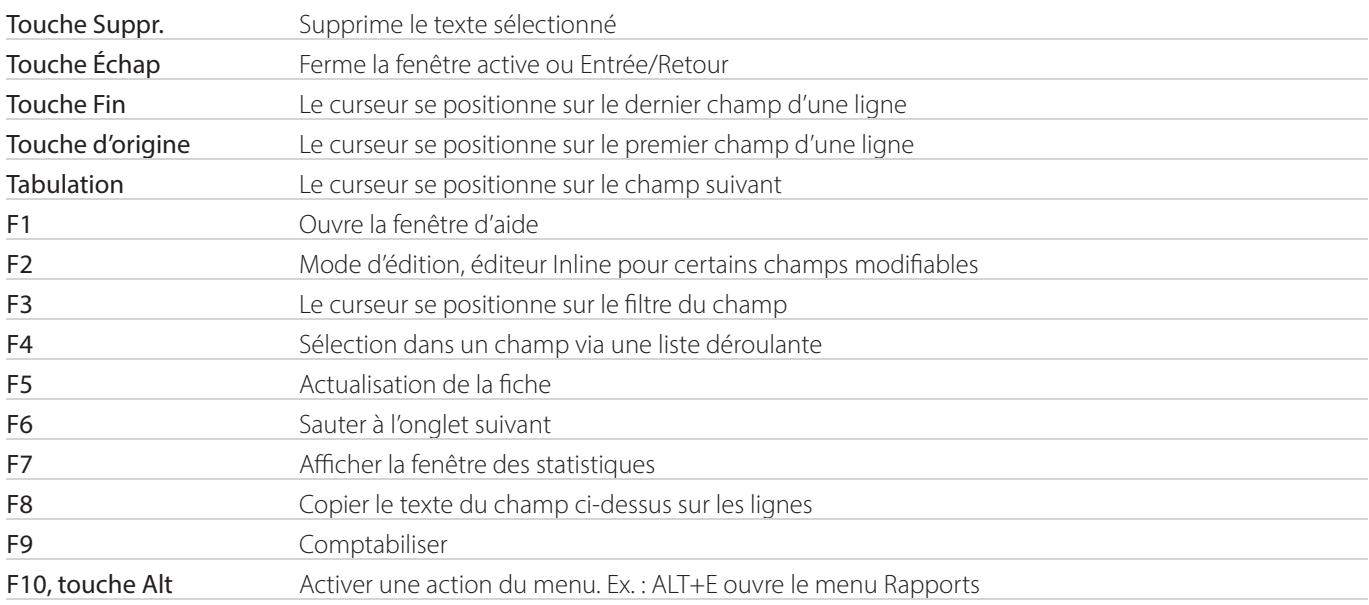

#### **Ctrl + raccourcis clavier**

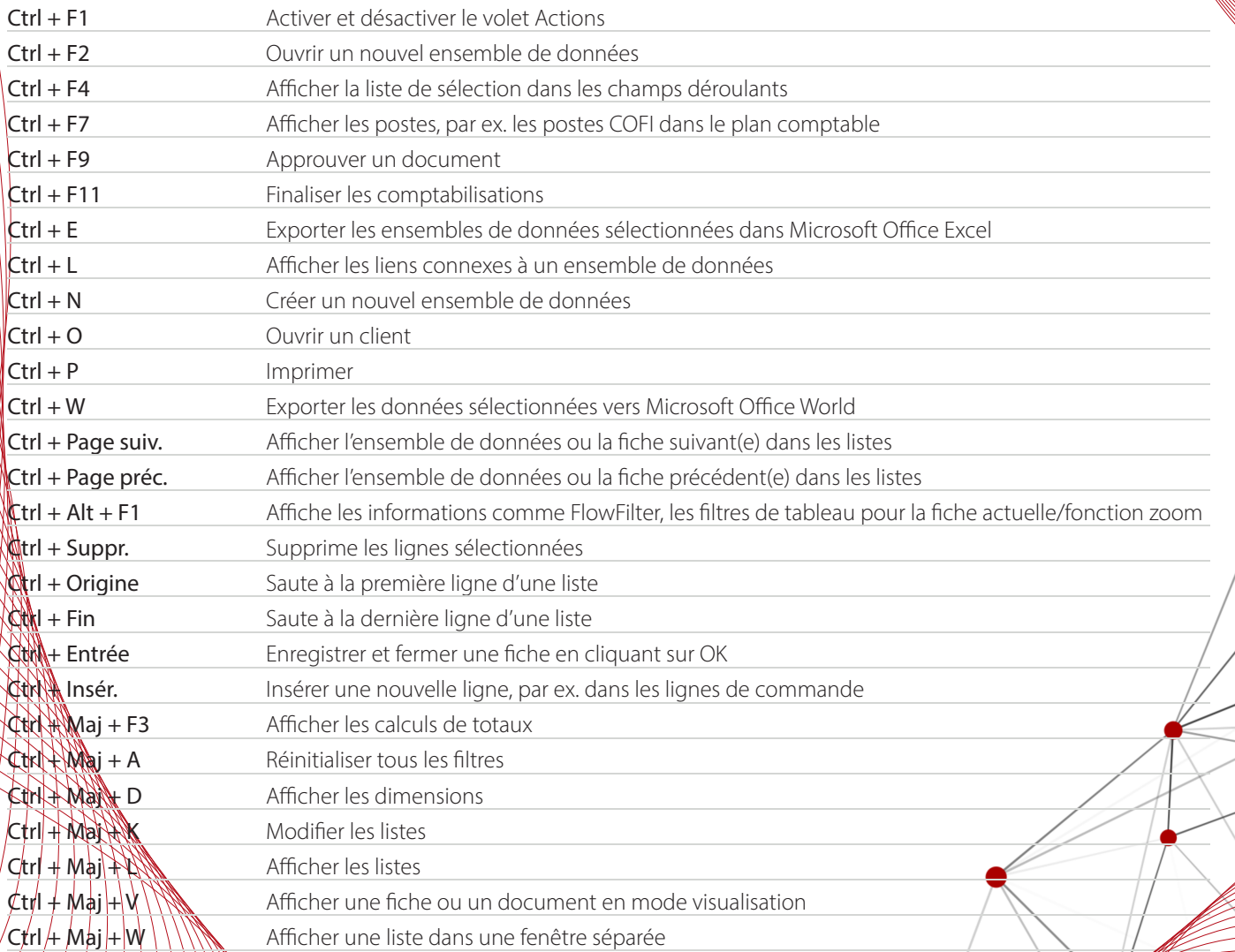

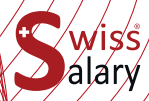

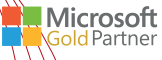

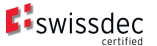

## **Maj + raccourcis clavier**

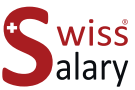

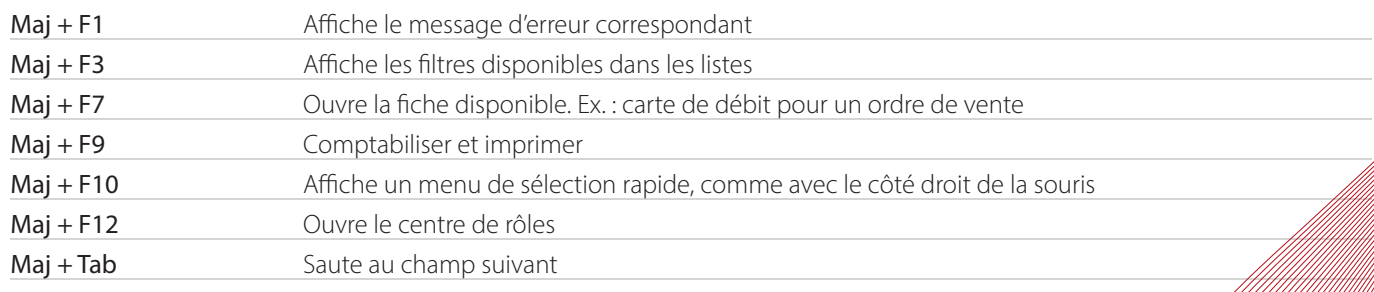

## **Alt + raccourcis clavier**

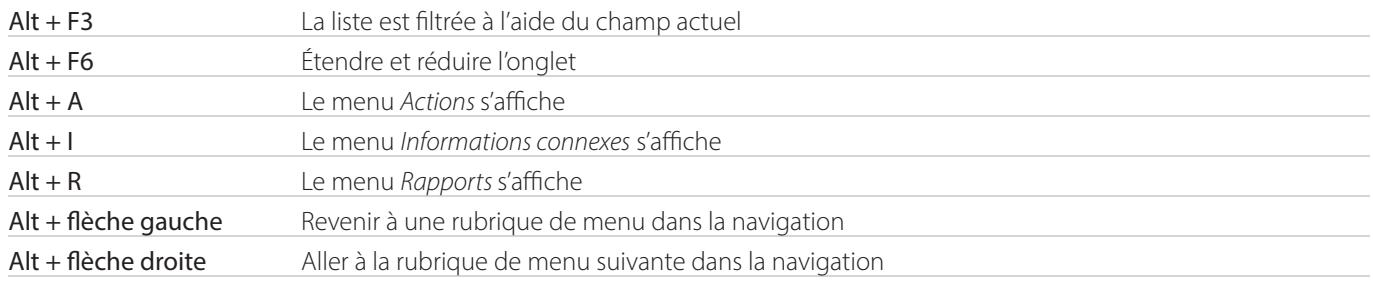

#### **Saisies de date**

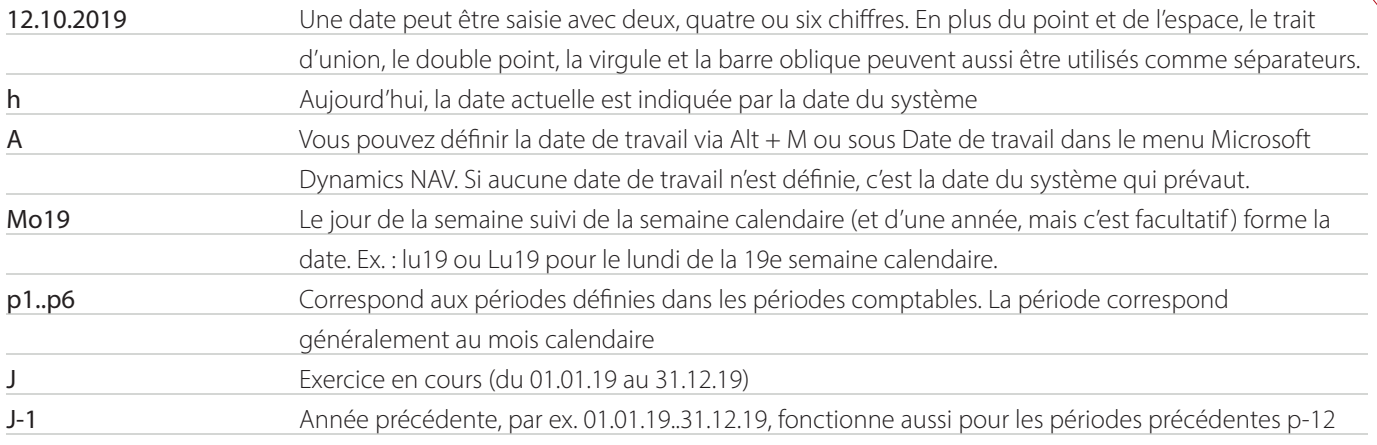

## **Formules pour les filtres**

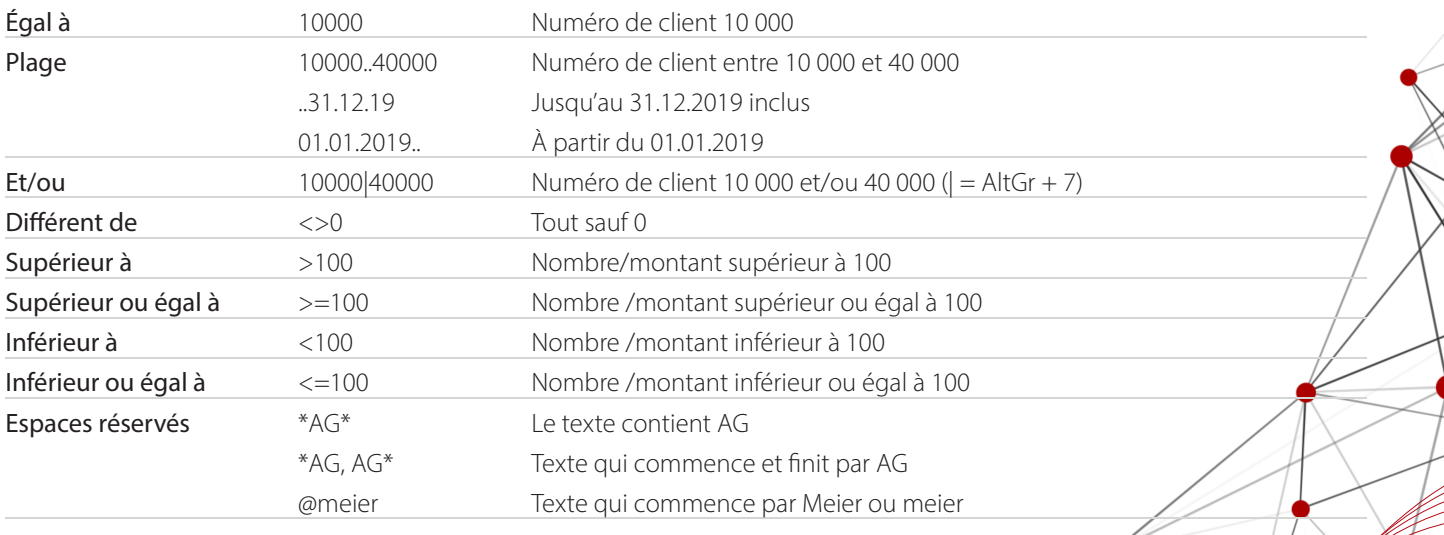

## **Formules combinées**

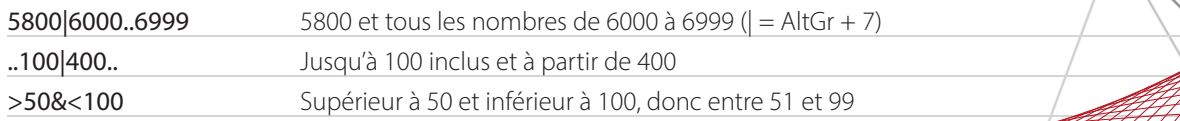